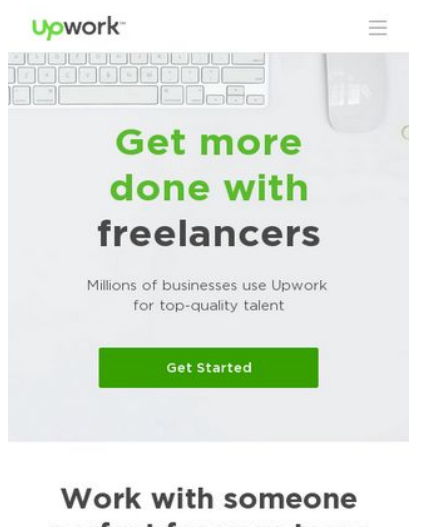

perfect for your team

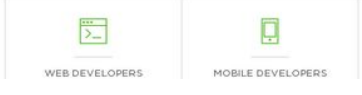

**49 / 100** Schneller gemacht

*B* Behebung erforderlich:

**Zielseiten-Weiterleitungen vermeiden**

Ihre Seite enthält 2 Weiterleitungen. Weiterleitungen verzögern das Laden der Seite.

[Vermeiden Sie Zielseiten-Weiterleitungen](http://www.sitedesk.net/redirect.php?url=https%3A%2F%2Fdevelopers.google.com%2Fspeed%2Fdocs%2Finsights%2FAvoidRedirects) für die folgende Kette weitergeleiteter URLs.

- http://upwork.com/
- https://upwork.com/
- https://www.upwork.com/

**Browser-Caching nutzen**

Das Festlegen eines Ablaufdatums oder eines Höchstalters in den HTTP-Headern für statische Ressourcen weist den Browser an, zuvor heruntergeladene Ressourcen über die lokale Festplatte anstatt über das Netzwerk zu laden.

[Nutzen Sie Browser-Caching](http://www.sitedesk.net/redirect.php?url=https%3A%2F%2Fdevelopers.google.com%2Fspeed%2Fdocs%2Finsights%2FLeverageBrowserCaching) für die folgenden cachefähigen Ressourcen:

- https://cdns.brsrvr.com/v1/br-trk-5407.js (Ablaufdatum nicht festgelegt)
- https://collector-pxss13u803.perimeterx.net/api/v1/collector (Ablaufdatum nicht festgelegt)
- https://scripts.demandbase.com/B3KhiJdo.min.js (Ablaufdatum nicht festgelegt)
- https://www.upwork.com/i/api/db/ (Ablaufdatum nicht festgelegt)
- https://cdn.optimizely.com/js/2765661494.js (2,1 Minuten)
- https://s.adroll.com/j/roundtrip.js (5 Minuten)
- https://s.adroll.com/pixel/U5TO3O55FJEOTMQ6LLRG7H/CQEDEVZYOFD3LDY3DA4C2E/BH4WD BCWWJASRDFSPJ6ED5.js (5 Minuten)
- https://client.perimeterx.net/PXSs13U803/main.min.js (10 Minuten)
- https://www.googletagmanager.com/gtm.js?id=GTM-K7572X (15 Minuten)
- https://connect.facebook.net/en US/fbevents.js (20 Minuten)
- https://tag.marinsm.com/serve/558b3eae0ab9dcee800000d2.js (30 Minuten)
- https://js-agent.newrelic.com/nr-998.min.js (60 Minuten)
- https://mc.yandex.ru/metrika/watch.js (60 Minuten)
- https://s3.amazonaws.com/ki.js/58403/dsG.js (60 Minuten)
- https://script.crazyegg.com/pages/scripts/0029/8410.js?412316 (60 Minuten)
- https://www.google-analytics.com/analytics.js (2 Stunden)
- https://d2oh4tlt9mrke9.cloudfront.net/Record/js/sessioncam.recorder.js (4 Stunden)

### **JavaScript- und CSS-Ressourcen, die das Rendering blockieren, in Inhalten "above the fold" (ohne Scrollen sichtbar) beseitigen**

Ihre Seite enthält 3 blockierende Skript-Ressourcen und 4 blockierende CSS-Ressourcen. Dies verursacht eine Verzögerung beim Rendern Ihrer Seite.

Keine der Seiteninhalte "above the fold" (ohne Scrollen sichtbar) konnten ohne Wartezeiten für das Laden der folgenden Ressourcen gerendert werden. Versuchen Sie, blockierende Ressourcen zu verschieben oder asynchron zu laden, oder laden Sie kritische Bereiche dieser Ressourcen direkt inline im HTML.

[Entfernen Sie JavaScript, das das Rendering blockiert:](http://www.sitedesk.net/redirect.php?url=https%3A%2F%2Fdevelopers.google.com%2Fspeed%2Fdocs%2Finsights%2FBlockingJS)

- https://cdn.optimizely.com/js/2765661494.js
- https://www.upwork.com/static/components/1.8.8/core.1.8.8.min.js
- https://www.upwork.com/static/marketing/ui/2.9.93/js/global.js

[Optimieren Sie die CSS-Darstellung](http://www.sitedesk.net/redirect.php?url=https%3A%2F%2Fdevelopers.google.com%2Fspeed%2Fdocs%2Finsights%2FOptimizeCSSDelivery) für die folgenden URLs:

- https://www.upwork.com/static/marketing/ui/2.9.93/css/components.css
- https://www.upwork.com/static/marketing/ui/2.9.93/css/fonts-base.css
- https://www.upwork.com/static/marketing/adquiro-webpack/homepage.20607076ee13.css
- https://fonts.googleapis.com/css?family=Alegreya+Sans:900i

## **Behebung empfohlen:**

### **Komprimierung aktivieren**

Durch die Komprimierung der Ressourcen mit "gzip" oder "deflate" kann die Anzahl der über das Netzwerk gesendeten Bytes reduziert werden.

[Ermöglichen Sie die Komprimierung](http://www.sitedesk.net/redirect.php?url=https%3A%2F%2Fdevelopers.google.com%2Fspeed%2Fdocs%2Finsights%2FEnableCompression) der folgenden Ressourcen, um die Übertragungsgröße um 9,7 KB (60 %) zu reduzieren.

- Durch die Komprimierung von https://mmtro.com/sync.js könnten 4,4 KB (63 %) eingespart werden.
- Durch die Komprimierung von https://mmtro.com/seg/6563065.js könnten 3,6 KB (59 %) eingespart werden.
- Durch die Komprimierung von https://mmtro.com/ping/tro.js könnten 1,6 KB (52 %) eingespart werden.

#### **Bilder optimieren**

Durch eine korrekte Formatierung und Komprimierung von Bildern können viele Datenbytes gespart werden.

[Optimieren Sie die folgenden Bilder](http://www.sitedesk.net/redirect.php?url=https%3A%2F%2Fdevelopers.google.com%2Fspeed%2Fdocs%2Finsights%2FOptimizeImages), um ihre Größe um 14,4 KB (19 %) zu reduzieren.

- Durch die Komprimierung von https://www.upwork.com/static/marketing/adquirowebpack/images/flightcar-thumb.b900e73176ef.jpg könnten 5,3 KB (19 %) eingespart werden.
- Durch die Komprimierung von https://www.upwork.com/static/marketing/adquirowebpack/images/instapage-thumb.04da82805370.jpg könnten 4,6 KB (19 %) eingespart werden.
- Durch die Komprimierung von https://www.upwork.com/static/marketing/adquirowebpack/images/chess-thumb.a7275c436fba.jpg könnten 4,5 KB (20 %) eingespart werden.

## **4 bestandene Regeln**

#### **CSS reduzieren**

Ihre CSS-Ressource wurde reduziert. [Weitere Informationen zum Reduzieren von CSS-Ressourcen](http://www.sitedesk.net/redirect.php?url=https%3A%2F%2Fdevelopers.google.com%2Fspeed%2Fdocs%2Finsights%2FMinifyResources)

#### **HTML reduzieren**

Ihre HTML-Ressource wurde reduziert. [Weitere Informationen zum Reduzieren von HTML-](http://www.sitedesk.net/redirect.php?url=https%3A%2F%2Fdevelopers.google.com%2Fspeed%2Fdocs%2Finsights%2FMinifyResources)**[Ressourcen](http://www.sitedesk.net/redirect.php?url=https%3A%2F%2Fdevelopers.google.com%2Fspeed%2Fdocs%2Finsights%2FMinifyResources)** 

#### **JavaScript reduzieren**

Ihre JavaScript-Ressource wurde reduziert. [Weitere Informationen zum Reduzieren von JavaScript-](http://www.sitedesk.net/redirect.php?url=https%3A%2F%2Fdevelopers.google.com%2Fspeed%2Fdocs%2Finsights%2FMinifyResources)[Ressourcen](http://www.sitedesk.net/redirect.php?url=https%3A%2F%2Fdevelopers.google.com%2Fspeed%2Fdocs%2Finsights%2FMinifyResources)

### **Sichtbare Inhalte priorisieren**

Die Inhalte "above the fold" (ohne Scrollen sichtbar) wurden ordnungsgemäß priorisiert. [Weitere](http://www.sitedesk.net/redirect.php?url=https%3A%2F%2Fdevelopers.google.com%2Fspeed%2Fdocs%2Finsights%2FPrioritizeVisibleContent) [Informationen zum Priorisieren sichtbarer Inhalte](http://www.sitedesk.net/redirect.php?url=https%3A%2F%2Fdevelopers.google.com%2Fspeed%2Fdocs%2Finsights%2FPrioritizeVisibleContent)

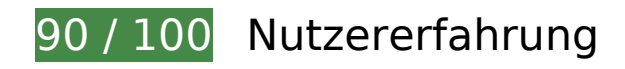

 **Behebung empfohlen:** 

**Plug-ins vermeiden**

Ihre Seite verwendet Plug-ins. Dadurch können Teile Ihrer Seite auf vielen Plattformen nicht genutzt werden. [Finden Sie Alternativen zu auf Plug-ins basierenden Inhalten](http://www.sitedesk.net/redirect.php?url=https%3A%2F%2Fdevelopers.google.com%2Fspeed%2Fdocs%2Finsights%2FAvoidPlugins) , um so die Kompatibilität zu verbessern.

Finden Sie Alternativen für die folgenden Plug-ins.

Unbekanntes Plug-in vom Typ clsid:3050f819-98b5-11cf-bb82-00aa00bdce0b.

### **Optimale Größe von Links oder Schaltflächen auf Mobilgeräten einhalten**

Einige der Links oder Schaltflächen auf Ihrer Webseite sind möglicherweise so klein, dass ein Nutzer sie auf einem Touchscreen nicht bequem antippen kann. Wir empfehlen, [diese Links oder](http://www.sitedesk.net/redirect.php?url=https%3A%2F%2Fdevelopers.google.com%2Fspeed%2Fdocs%2Finsights%2FSizeTapTargetsAppropriately) [Schaltflächen zu vergrößern](http://www.sitedesk.net/redirect.php?url=https%3A%2F%2Fdevelopers.google.com%2Fspeed%2Fdocs%2Finsights%2FSizeTapTargetsAppropriately), um eine bessere Nutzererfahrung zu bieten.

Die folgenden Links und Schaltflächen sind nahe an anderen und benötigen möglicherweise zusätzlichen Abstand.

- Die Schaltfläche oder der Link <span class="\_\_front">Web developers</span> und 7 andere liegen nahe an anderen final.
- Die Schaltfläche oder der Link <span class=" item-title">Web developers</span> und 5 andere liegen nahe an anderen final.
- Die Schaltfläche oder der Link <div class="default-view">Each option in…gement System.</div> und 30 andere liegen nahe an anderen.

- Die Schaltfläche oder der Link <div class="col-sm-12 col-…pricing-title">Each option in…vice you need.</div> liegt nahe an 1 anderen.
- Die Schaltfläche oder der Link <div id="pricing-table" class="col-sm-4 col-l…ter tileblock">Upwork…pwork features</div> und 1 andere liegen nahe an anderen.
- Die Schaltfläche oder der Link <div class="expanded-view visible-xs">Upwork feature…lt-in features</div> und 2 andere liegen nahe an anderen.
- Die Schaltfläche oder der Link <div class="row">Upwork feature…lt-in features</div> und 5 andere liegen nahe an anderen.
- Die Schaltfläche oder der Link <div class="col-sm-12">View Upwork features</div> und 3 andere liegen nahe an anderen.
- Die Schaltfläche oder der Link <a href="/hire/android-developers/">Android Developers</a> und 29 andere liegen nahe an anderen.
- Die Schaltfläche oder der Link <div class="footer-sitemap">Company Info…ring Resources</div> liegt nahe an 2 anderen.
- Die Schaltfläche oder der Link <div class="row ng-isolate…cordion-footer">Company Info…ring Resources</div> liegt nahe an 1 anderen.
- Die Schaltfläche oder der Link <div class="col-sm-4">Company Info…ne Work Report</div> und 4 andere liegen nahe an anderen.
- Die Schaltfläche oder der Link <div class="footer-social">Follow us…oad mobile app</div> liegt nahe an 2 anderen.
- Die Schaltfläche oder der Link <div class="item ng-scope">Download mobile app</div> und 1 andere liegen nahe an anderen.
- Die Schaltfläche oder der Link <div class="item ng-scope">Download mobile app</div> und 4 andere liegen nahe an anderen.
- Die Schaltfläche oder der Link <ul class="pull-right list-inline"></ul> liegt nahe an 6 anderen.

# **3 bestandene Regeln**

#### **Darstellungsbereich konfigurieren**

Ihre Seite spezifiziert ein Darstellungsfeld, das der Größe des Gerätes angepasst ist. Dies ermöglicht eine korrekte Darstellung auf allen Geräten. Weitere Informationen zur [Konfiguration von](http://www.sitedesk.net/redirect.php?url=https%3A%2F%2Fdevelopers.google.com%2Fspeed%2Fdocs%2Finsights%2FConfigureViewport) [Darstellungsfeldern](http://www.sitedesk.net/redirect.php?url=https%3A%2F%2Fdevelopers.google.com%2Fspeed%2Fdocs%2Finsights%2FConfigureViewport).

## **Anpassung von Inhalten auf einen Darstellungsbereich**

Die Inhalte Ihrer Seite passen in den Darstellungsbereich. Erhalten Sie weitere Informationen über die [Größenanpassung von Inhalten zum Darstellungsbereich](http://www.sitedesk.net/redirect.php?url=https%3A%2F%2Fdevelopers.google.com%2Fspeed%2Fdocs%2Finsights%2FSizeContentToViewport).

## **Lesbare Schriftgrößen verwenden**

Der Text auf Ihrer Seite ist lesbar. Weitere Informationen zur [Verwendung lesbarer Schriftgrößen](http://www.sitedesk.net/redirect.php?url=https%3A%2F%2Fdevelopers.google.com%2Fspeed%2Fdocs%2Finsights%2FUseLegibleFontSizes).

#### **Desktop**

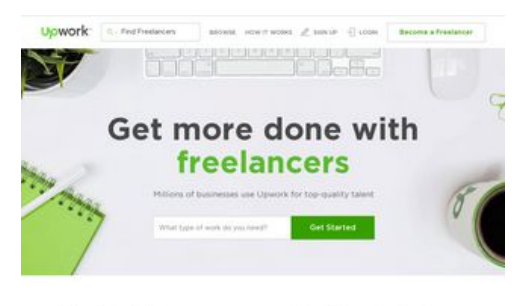

Work with someone perfect for your team

**66 / 100** Schneller gemacht

**B** Behebung erforderlich:

**JavaScript- und CSS-Ressourcen, die das Rendering blockieren, in Inhalten "above the fold" (ohne Scrollen sichtbar) beseitigen**

Ihre Seite enthält 3 blockierende Skript-Ressourcen und 4 blockierende CSS-Ressourcen. Dies verursacht eine Verzögerung beim Rendern Ihrer Seite.

Keine der Seiteninhalte "above the fold" (ohne Scrollen sichtbar) konnten ohne Wartezeiten für das Laden der folgenden Ressourcen gerendert werden. Versuchen Sie, blockierende Ressourcen zu verschieben oder asynchron zu laden, oder laden Sie kritische Bereiche dieser Ressourcen direkt inline im HTML.

#### **Desktop**

[Entfernen Sie JavaScript, das das Rendering blockiert:](http://www.sitedesk.net/redirect.php?url=https%3A%2F%2Fdevelopers.google.com%2Fspeed%2Fdocs%2Finsights%2FBlockingJS)

- https://cdn.optimizely.com/js/2765661494.js
- https://www.upwork.com/static/components/1.8.8/core.1.8.8.min.js
- https://www.upwork.com/static/marketing/ui/2.9.93/js/global.js

[Optimieren Sie die CSS-Darstellung](http://www.sitedesk.net/redirect.php?url=https%3A%2F%2Fdevelopers.google.com%2Fspeed%2Fdocs%2Finsights%2FOptimizeCSSDelivery) für die folgenden URLs:

- https://www.upwork.com/static/marketing/ui/2.9.93/css/components.css
- https://www.upwork.com/static/marketing/ui/2.9.93/css/fonts-base.css
- https://www.upwork.com/static/marketing/adquiro-webpack/homepage.20607076ee13.css
- https://fonts.googleapis.com/css?family=Alegreya+Sans:900i

## **Behebung empfohlen:**

### **Zielseiten-Weiterleitungen vermeiden**

Ihre Seite enthält 2 Weiterleitungen. Weiterleitungen verzögern das Laden der Seite.

[Vermeiden Sie Zielseiten-Weiterleitungen](http://www.sitedesk.net/redirect.php?url=https%3A%2F%2Fdevelopers.google.com%2Fspeed%2Fdocs%2Finsights%2FAvoidRedirects) für die folgende Kette weitergeleiteter URLs.

- http://upwork.com/
- https://upwork.com/
- https://www.upwork.com/

### **Komprimierung aktivieren**

Durch die Komprimierung der Ressourcen mit "gzip" oder "deflate" kann die Anzahl der über das Netzwerk gesendeten Bytes reduziert werden.

[Ermöglichen Sie die Komprimierung](http://www.sitedesk.net/redirect.php?url=https%3A%2F%2Fdevelopers.google.com%2Fspeed%2Fdocs%2Finsights%2FEnableCompression) der folgenden Ressourcen, um die Übertragungsgröße um 9,7 KB (60 %) zu reduzieren.

- Durch die Komprimierung von https://mmtro.com/sync.js könnten 4,4 KB (63 %) eingespart werden.
- Durch die Komprimierung von https://mmtro.com/seg/6563065.js könnten 3,6 KB (59 %) eingespart werden.
- Durch die Komprimierung von https://mmtro.com/ping/tro.js könnten 1,6 KB (52 %) eingespart werden.

### **Browser-Caching nutzen**

Das Festlegen eines Ablaufdatums oder eines Höchstalters in den HTTP-Headern für statische Ressourcen weist den Browser an, zuvor heruntergeladene Ressourcen über die lokale Festplatte anstatt über das Netzwerk zu laden.

[Nutzen Sie Browser-Caching](http://www.sitedesk.net/redirect.php?url=https%3A%2F%2Fdevelopers.google.com%2Fspeed%2Fdocs%2Finsights%2FLeverageBrowserCaching) für die folgenden cachefähigen Ressourcen:

- https://cdns.brsrvr.com/v1/br-trk-5407.js (Ablaufdatum nicht festgelegt)
- https://collector-pxss13u803.perimeterx.net/api/v1/collector (Ablaufdatum nicht festgelegt)
- https://scripts.demandbase.com/B3KhiJdo.min.js (Ablaufdatum nicht festgelegt)
- https://www.upwork.com/i/api/db/ (Ablaufdatum nicht festgelegt)
- https://cdn.optimizely.com/js/2765661494.js (2,1 Minuten)
- https://s.adroll.com/j/roundtrip.js (5 Minuten)
- https://s.adroll.com/pixel/U5TO3O55FJEOTMQ6LLRG7H/CQEDEVZYOFD3LDY3DA4C2E/BH4WD BCWWJASRDFSPJ6ED5.js (5 Minuten)
- https://client.perimeterx.net/PXSs13U803/main.min.js (10 Minuten)
- https://www.googletagmanager.com/gtm.js?id=GTM-K7572X (15 Minuten)
- https://connect.facebook.net/en US/fbevents.js (20 Minuten)
- https://tag.marinsm.com/serve/558b3eae0ab9dcee800000d2.js (30 Minuten)
- https://js-agent.newrelic.com/nr-998.min.js (60 Minuten)
- https://mc.yandex.ru/metrika/watch.js (60 Minuten)
- https://s3.amazonaws.com/ki.js/58403/dsG.js (60 Minuten)
- https://script.crazyegg.com/pages/scripts/0029/8410.js?412316 (60 Minuten)
- https://www.google-analytics.com/analytics.js (2 Stunden)
- https://d2oh4tlt9mrke9.cloudfront.net/Record/js/sessioncam.recorder.js (4 Stunden)

### **Bilder optimieren**

Durch eine korrekte Formatierung und Komprimierung von Bildern können viele Datenbytes gespart werden.

[Optimieren Sie die folgenden Bilder](http://www.sitedesk.net/redirect.php?url=https%3A%2F%2Fdevelopers.google.com%2Fspeed%2Fdocs%2Finsights%2FOptimizeImages), um ihre Größe um 24,3 KB (17 %) zu reduzieren.

- Durch die Komprimierung von https://www.upwork.com/static/marketing/adquirowebpack/images/landing-hero.a49ed91833a5.jpg könnten 9,9 KB (15 %) eingespart werden.
- Durch die Komprimierung von https://www.upwork.com/static/marketing/adquirowebpack/images/flightcar-thumb.b900e73176ef.jpg könnten 5,3 KB (19 %) eingespart werden.
- Durch die Komprimierung von https://www.upwork.com/static/marketing/adquirowebpack/images/instapage-thumb.04da82805370.jpg könnten 4,6 KB (19 %) eingespart werden.
- Durch die Komprimierung von https://www.upwork.com/static/marketing/adquirowebpack/images/chess-thumb.a7275c436fba.jpg könnten 4,5 KB (20 %) eingespart werden.

# **4 bestandene Regeln**

### **CSS reduzieren**

Ihre CSS-Ressource wurde reduziert. [Weitere Informationen zum Reduzieren von CSS-Ressourcen](http://www.sitedesk.net/redirect.php?url=https%3A%2F%2Fdevelopers.google.com%2Fspeed%2Fdocs%2Finsights%2FMinifyResources)

### **HTML reduzieren**

Ihre HTML-Ressource wurde reduziert. [Weitere Informationen zum Reduzieren von HTML-](http://www.sitedesk.net/redirect.php?url=https%3A%2F%2Fdevelopers.google.com%2Fspeed%2Fdocs%2Finsights%2FMinifyResources)

#### **[Desktop](http://www.sitedesk.net/redirect.php?url=https%3A%2F%2Fdevelopers.google.com%2Fspeed%2Fdocs%2Finsights%2FMinifyResources)**

#### **[Ressourcen](http://www.sitedesk.net/redirect.php?url=https%3A%2F%2Fdevelopers.google.com%2Fspeed%2Fdocs%2Finsights%2FMinifyResources)**

### **JavaScript reduzieren**

Ihre JavaScript-Ressource wurde reduziert. [Weitere Informationen zum Reduzieren von JavaScript-](http://www.sitedesk.net/redirect.php?url=https%3A%2F%2Fdevelopers.google.com%2Fspeed%2Fdocs%2Finsights%2FMinifyResources)**[Ressourcen](http://www.sitedesk.net/redirect.php?url=https%3A%2F%2Fdevelopers.google.com%2Fspeed%2Fdocs%2Finsights%2FMinifyResources)** 

### **Sichtbare Inhalte priorisieren**

Die Inhalte "above the fold" (ohne Scrollen sichtbar) wurden ordnungsgemäß priorisiert. [Weitere](http://www.sitedesk.net/redirect.php?url=https%3A%2F%2Fdevelopers.google.com%2Fspeed%2Fdocs%2Finsights%2FPrioritizeVisibleContent) [Informationen zum Priorisieren sichtbarer Inhalte](http://www.sitedesk.net/redirect.php?url=https%3A%2F%2Fdevelopers.google.com%2Fspeed%2Fdocs%2Finsights%2FPrioritizeVisibleContent)